## Package 'makedummies'

August 4, 2019

Type Package

Title Create Dummy Variables from Categorical Data

Version 1.2.1

Date 2019-08-04

Description Create dummy variables from categorical data. This package can convert categorical data (factor and ordered) into dummy variables and handle multiple columns simultaneously. This package enables to select whether a dummy variable for base group is included (for principal component analysis/factor analysis) or excluded (for regression analysis) by an option. 'makedummies' function accepts 'data.frame', 'matrix', and 'tbl' (tibble) class (by 'tibble' package). 'matrix' class data is automatically converted to 'data.frame' class.

#### Imports tibble

License GPL-2

URL <https://github.com/toshi-ara/makedummies>

BugReports <https://github.com/toshi-ara/makedummies/issues/>

RoxygenNote 6.1.1

NeedsCompilation no

Author Toshiaki Ara [aut, cre]

Maintainer Toshiaki Ara <toshiaki.ara@gmail.com>

Repository CRAN

Date/Publication 2019-08-04 11:00:02 UTC

### R topics documented:

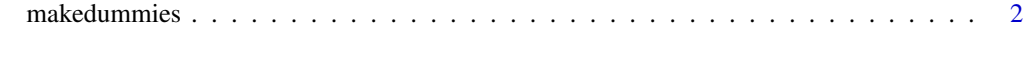

**Index** [5](#page-4-0). The second state of the second state of the second state of the second state of the second state of the second state of the second state of the second state of the second state of the second state of the second

<span id="page-1-0"></span>

#### Description

Create dummy variables from categorical data. This package can convert categorical data (factor and ordered) into dummy variables and handle multiple columns simultaneously. This package enables to select whether a dummy variable for base group is included (for principal component analysis/factor analysis) or excluded (for regression analysis) by an option. makedummies function accepts data.frame, matrix, and tbl (tibble) class (by tibble package). matrix class data is automatically converted to data.frame class.

#### Usage

```
makedummies(dat, ...)
## Default S3 method:
makedummies(dat, basal_level = FALSE, col = NULL,
  numerical = NULL, as.is = NULL, ...)## S3 method for class 'matrix'
makedummies(dat, ...)
## S3 method for class 'tbl'
makedummies(dat, basal_level = FALSE, col = NULL,
```
 $numerical = NULL, as.is = NULL, ...)$ 

#### Arguments

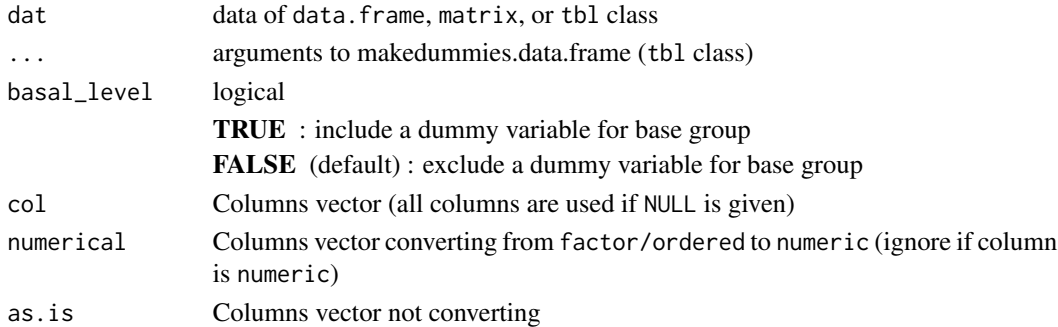

#### Value

return as data.frame or tbl class

#### Note

Pull Request #1 (add column name when when columns has binary value) ([https://github.com/](https://github.com/toshi-ara/makedummies/pull/1) [toshi-ara/makedummies/pull/1](https://github.com/toshi-ara/makedummies/pull/1)). Thanks to Kohki YAMAGIWA for the contribution.

#### makedummies 3

#### Examples

```
#### 'data.frame' class
## factor
dat \leq data.frame(x = factor(rep(c("a", "b", "c"), each = 3)))
dat$x
makedummies(dat)
## ordered
dat \leq data.frame(x = factor(rep(c("a", "b", "c"), each = 3)))
dat$x <- ordered(dat$x, levels = c("a" ,"c" ,"b"))
dat$x
makedummies(dat)
## numeric
dat \leq data.frame(x = rep(1:3, each = 3))
makedummies(dat)
## factor and numeric
dat <- data.frame(
   x = factor(rep(c("a", "b", "c"), each = 3)),y = rep(1:3, each = 3)\lambdamakedummies(dat)
## factors
dat <- data.frame(
   x = factor(rep(c("a", "b", "c"), each = 3)),y = factor(rep(1:3, each = 3))\lambdamakedummies(dat)
## data including NA
dat <- data.frame(
    x = factor(rep(c("a", "b", "c"), each = 3)),y = rep(1:3, each = 3))
dat$x[4] <- NA; dat$y[6] <- NA
makedummies(dat)
## "col" option
dat <- data.frame(
    x = factor(rep(c("a", "b", "c"), each = 3)),y = factor(rep(1:3, each = 3))\lambdamakedummies(dat, col = "x")
## "numerical" option
dat <- data.frame(
   x = factor(rep(c("a", "b", "c"), each = 3)),y = factor(rep(1:3, each = 3)))
```

```
makedummies(dat, numeric = "x")
dat <- data.frame(
   x = factor(rep(c("a", "b", "c"), each = 3)),y = rep(4:6, each = 3)\lambdadat$x <- ordered(dat$x, levels = c("a" , "c" , "b"))
dat
dat$x
makedummies(dat, numeric = c("x", "y"))
## "as.is" option
dat <- data.frame(
    x = factor(rep(c("a", "b", "c"), each = 3)),y = factor(rep(1:3, each = 3)))
dat
makedummies(dat, as.is = "x")
makedummies(dat, as.is = c("x", "y"))
#### 'tibble' class
if (require(tibble)) {
  dat <- as_tibble(iris)
  makedummies(dat[46:55,], col = "Species", basal_level = TRUE)
  # non-standard variable name
  dat2 <- tibble(
      '1' = factor(rep(c("c", "a", "b"), each = 3)),
      \degree = factor(rep(1:3, each = 3)),
      \text{'8'} = \text{rep}(4:6, \text{ each } = 3)\mathcal{L}dat2
  makedummies(dat2, basal_level = TRUE)
  makedummies(dat2, as.is = "@", basal_level = TRUE)
  makedummies(dat2, numerical = "1", basal_level = TRUE)
}
```
# <span id="page-4-0"></span>**Index**

 $makedummies, 2$